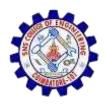

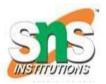

# Evaluation of Expression

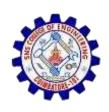

### Evaluation of Expression

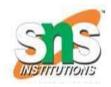

 An expression is a collection of operators and operands that represents a specific value.

#### **Expression Types**

- Based on the operator position, expressions are divided into 3 types. They are as follows...
- 1. Infix Expression
- 2. Postfix Expression
- 3. Prefix Expression

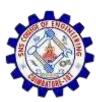

#### **Infix Expression**

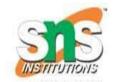

In infix expression, operator is used in between operands

**Ex:** a+b

#### **Postfix Expression**

In postfix expression, operator is used after operands.

Ex: ab+

#### **Prefix Expression**

In prefix expression, operator is used before operands.

Ex:+ab

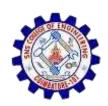

## **Expression Conversion**

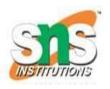

- Any expression can be represented using three types of expressions (Infix, Postfix and Prefix)
- To convert any Infix expression into Postfix or Prefix expression we can use the following procedure :
- ✓ Find all the operators in the given Infix Expression.
- ✓ Find the order of operators evaluated according to their Operator precedence.
- ✓ Convert each operator into required type of expression (Postfix or Prefix) in the same order.

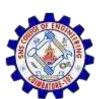

### **Example: (Infix to Postfix)**

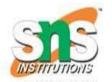

Consider the following Expression

$$D = A + B * C$$

- Step 1: The Operators in the given Infix Expression
  :=,+,\*
- Step 2: The Order of Operators according to their preference: \* , + , =
- Step 3: Now, convert the first operator \* ----- D = A
   + B C \*
- Step 4: Convert the next operator + ---- D = A BC\*
- Step 5: Convert the next operator = ---- D ABC\*+ =
- Finally after conversion we get D A B C \* + =

#### **Steps to convert Infix to Postfix using Stack**

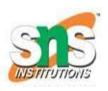

- Read all the symbols one by one from left to right in the given Infix Expression.
- If the reading symbol is operand, then directly print it to the result (Output).
- If the reading symbol is left parenthesis '(', then Push it on to the Stack.
- If the reading symbol is right parenthesis ')', then Pop all the contents of stack until respective left parenthesis is poped and print each poped symbol to the result.
- If the reading symbol is operator (+, -, \*, / etc.,), then Push it on to the Stack.
- However, first pop the operators which are already on the stack that have higher or equal precedence than current operator and print them to the result